### **Thursday, March 23, 2017**

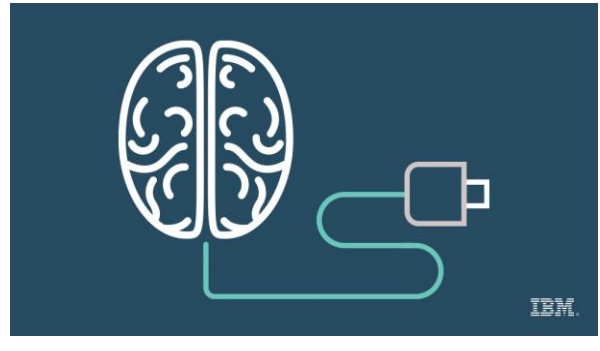

**11:00 AM, LL 20 B Think. Think again. Watson and the Cognitive Developer** Sandhya Kapoor, Sr. Software Engineer, IBM, [@sandhyakapoor9](https://twitter.com/sandhyakapoor9)

In this session, we will showcase Natural Language processing, Voice Recognition, Image Processing and

Ranking capabilities via state of the art demos and outline the roadmap for future research and development in Watson.

### **1:50 PM, LL 20 B**

# **Hands-on Lab: Getting started with Hyperledger (Blockchain) in the Cloud**

Nitesh Thakrar, IT Software Architect, IBM [@niteshpthakrar](https://twitter.com/niteshpthakrar?lang=en) and Benjamin Fuentes, Software Architect and Developer, IBM, [@benji\\_fuentes](https://twitter.com/benji_fuentes)

This workshop will be in 3 stages:

1. A brief presentation on Blockchain and why Hyperledger

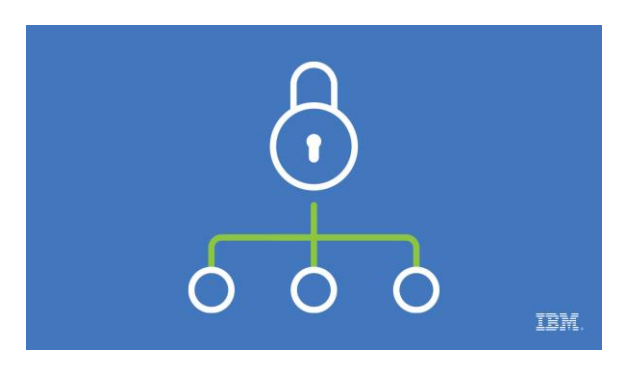

- 2. A demo use case to explain the architecture and the code behind the demo
- 3. Finally, the attendees will create their own blockchain application on the cloud. The hands-on will also invite them to use the appropriate APIs and event update a smart contract.Majority of the time will be in doing the hands-on (step 3) so that the attendees are able to continue developing their application after the event.Requirements: Attendees will need to bring their laptops and be able to connect to wifi.

### **2:50 PM, LL 20 A**

**Tools in Action: Transforming everyday objects with the power of deeplearning services on cloud** Marek Sadowski, Developer Advocate, IBM[, @blumareks](https://twitter.com/blumareks)

With cognitive computing, we are now able to interact with everyday objects in ways that were deemed impossible. In this session, we will demonstrate the power of cognitive Internet of Things and the Cloud platform to securely connect and manage devices, analyze data, and apply cognitive services to add human-like interaction.

Leveraging cognitive services for sentiment, tone, and visual analysis invoked from IoT/robotics platforms and Voice UI interface we will show how you can quickly and securely turn a simple idea into reality by transforming a regular robot vacuum into a cognitive-enabled smart device.

## **3:30 PM, Grand Ballroom 220A Tools in Action: Secrets of building a debuggable runtime: Learn how language implementors solve your runtime issues**

Bjørn Vårdal, J9VM Software Developer, IBM, [@bvaardal](https://twitter.com/bvaardal)

New language runtimes appear all the time, but most of them die young. Failure can be attributed to different reasons, but an important factor is that lack of support can limit the community's and industry's willingness to adopt the new language.

Quicker development and improved serviceability allows emerging languages to overcome this obstacle. By building on the proven technology available in Eclipse OMR, language developers can get more than performance and stability; you also get tools that help you quickly debug your language runtime, allowing you to provide competitive serviceability.

From this presentation, you will learn how to enable Eclipse OMR's mature debugging features in your language runtime, and also how Eclipse OMR can assist with development and debugging.

#### **4:10 PM, Grand Ballroom 220B**

### **Tools in Action: Eclipse JDT Embraces Java 9 – An Insider's View**

Manoj Palat, IBM Cloud and Sasikanth Bharadwaj, Developer, Eclipse JDT Core

Eclipse Java Development Tooling or JDT has its own Java compiler at its core, aptly called the JDT Core consisting of the Java compiler and various tools including java model, search infrastructure, content assist, Abstract Syntax Tree Tools etc. Java 9 is the latest entry in the Java world bringing along-with it a "module" of changes – so to speak. Any change in the language standards affects JDT directly. While some of the earlier language specification changes affected only the compiler, Java 9, in contrast, has a direct impact on user who uses Eclipse IDE for creating and managing Java Projects. Java 9 introduces the concept of "Modules" which affects JDT from the compiler level to the project dependency layer affecting a normal user. Support for this feature will be dealt with, in detail, in this talk.

This talk would start with a brief overview of the Java 9 features especially the "module" feature that have direct impact on Eclipse users, describe the JDT support for features, touch upon some of the design aspects, and would conclude with a demo of Eclipse JDT for Java 9.